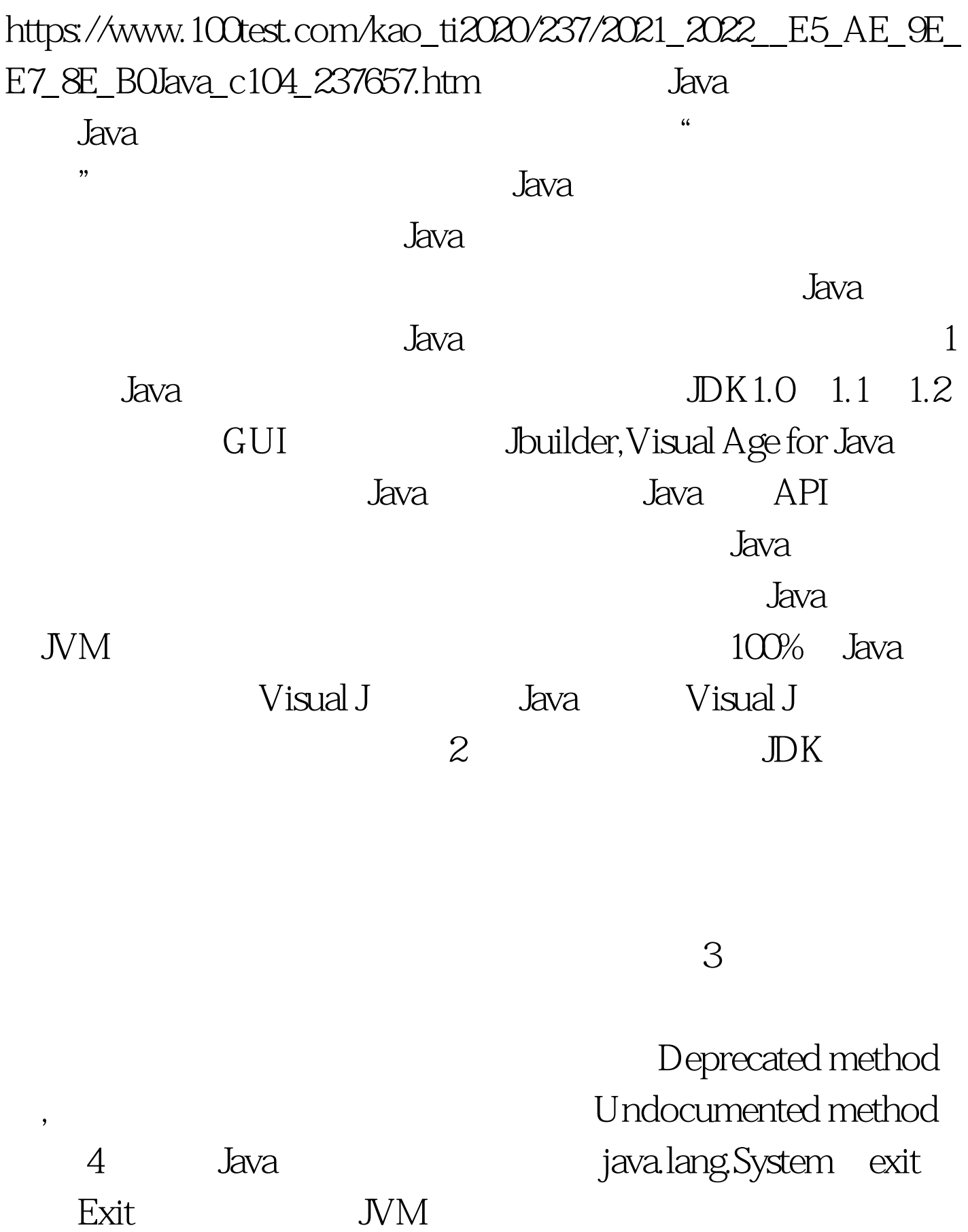

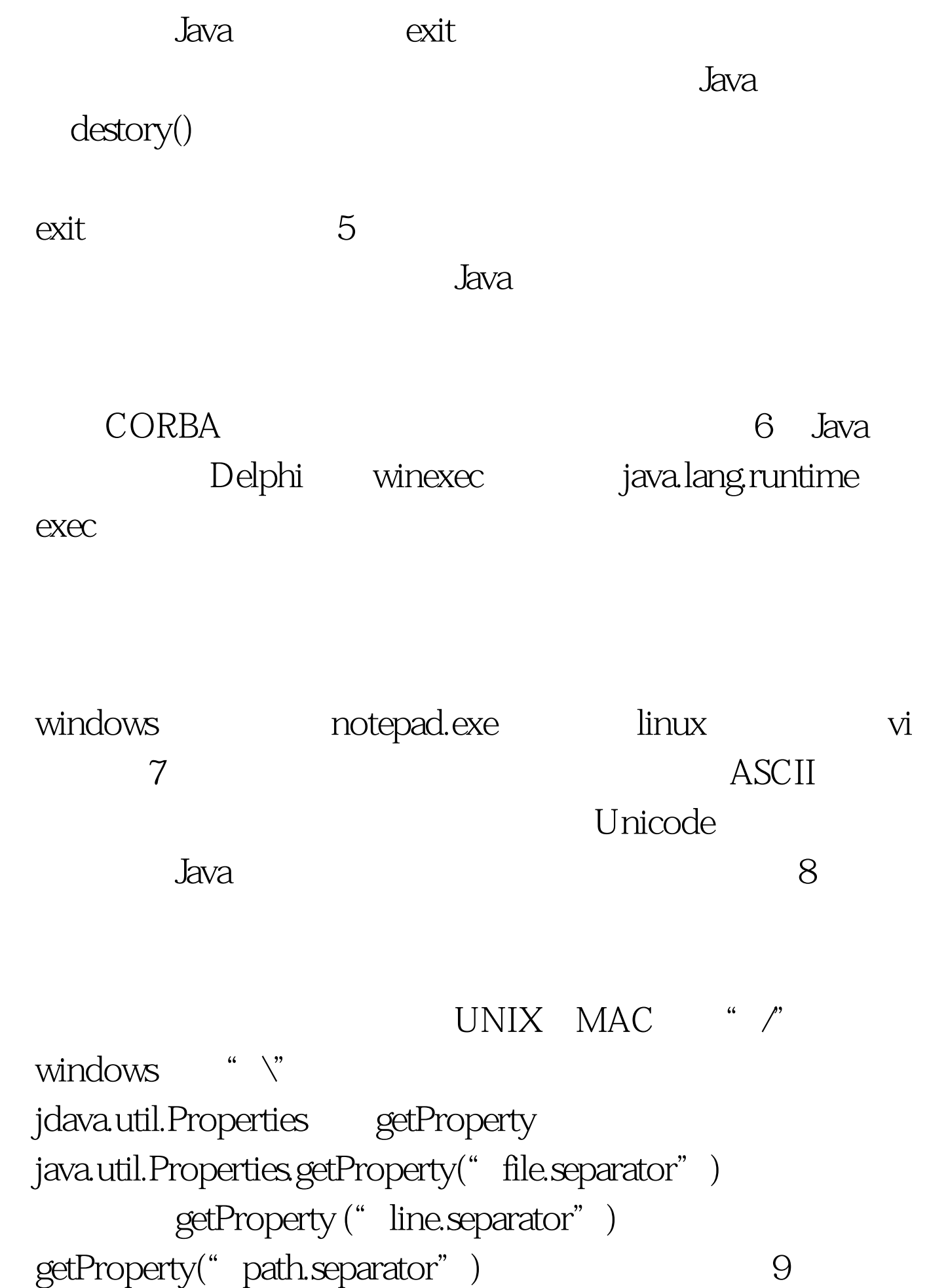

## java.net.InetAddress

getHostName getAddress IP IP www.263.net  $IP$  10.  $10$  $8<sub>8</sub>$ 人的人<br>第二十三章 行为文件的名字。  $11$ GUI AWT Java layout manager  $12$ java.awt.Systemcolor inactiveCaption menu java.awt.Toolkit 的getScreenResolution可以以"象素每英寸"为单位显示屏幕 getScreenSize loadSystemColors 100Test

www.100test.com